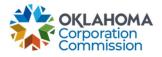

## Training Handout: Technology Upgrade

**Overview:** This handout explains how to report a change in Circuit ID to OUSF. Please note: this would <u>not</u> include any changes to Bandwidth or Price.

| Step | Action                                                                                                    |
|------|----------------------------------------------------------------------------------------------------|
| 1.   | Login: https://occ.decisions.com/                                                                                                    |
|      |                                                                                                    |
|      | USERNAME OR EMAIL                                                                                                    |
|      | user@provider.com                                                                                                    |
|      | PASSWORD                                                                                                    |
|      |                                                                                                    |
|      | Remember Me                                                                                                    |
|      | Register                                                                                                    |
|      |                                                                                                    |
|      |                                                                                                    |
|      |                                                                                                    |
| 2.   | Provider Dashboard/Home will automatically open upon login.                                                                                                    |
|      |                                                                                                    |
|      | ¢ OKLAHOMA UNIVERSAL SERVICE FUND     ↓       All ∨                                                                                                    |
|      |                                                                                                    |
|      | Actons Special Service Provider X Menu                                                                                                    |
|      | Fund Year 2023 (7/1/2022 - 6/30/2023) Cumulative Funding Of Special Service Provider         Total Approved Funding From All Sources         Current Approved Causes         Current Monthly Payment Request Status         Change Requests Submitted                                                                                             |
|      | Complete (160 %)<br>Anality Payment (16 %)                                                                                                    |
|      | \$5,582.20 4 Proceeding (9%) 0 % 0                                                                                                    |
|      | Peedroj Subestation (Pk) Special Funding Special Funding Primary Funding                                                                                                    |
|      | School         Library         Telemedicine         Lifeline         K Case         G Case           Total FY Funding         Total FY Funding         Total FY Funding         Total FY Funding         Total FY Funding                                                                                                    |
|      | \$2,996.40         \$92.00         \$2,493.80         \$0.00         \$0.00         \$0.00           Current Approved Causes         2         Current Approved Causes         1         0         0         0         0                                                                                                    |
|      | Current Approved Causes       2       Current Approved Causes       0       Current Approved Causes       0       Current Approved Causes       0         Number Of Beneficiaries       2       Number Of Beneficiaries       1       Number Of Beneficiaries       1       Current Approved Causes       0       Current Approved Causes       0 |
|      | Number Of Active Circuits 4 Number Of Active Circuits 1 Number Of Active Circuits 3                                                                                                    |
|      |                                                                                                    |

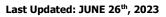

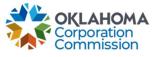

| Step | Action                                                                                                    |
|------|----------------------------------------------------------------------------------------------------|
| 3.   | Navigate to "Actions"                                                                                                    |
|      | Actions                                                                                                    |
| 4.   | Select "Technology Upgrade"                                                                                                    |
|      | Actions         Choose an option:         New Monthly Payment Request         Technology Upgrade         Set Ending Service Date Method         Update Contact Info         NOTE: Technology upgrades only change/update the circuit ID, nothing else can be updated or changed through this process. |
| 5.   | Select one of the following options:                                                                                                    |
|      | <ul> <li><u>SINGLE SELECT</u> – Allow one Circuit ID to be updated at a time.</li> <li><u>MULTI SELECT</u> – Allows multiple Circuit IDs, with a variety of effective dates, to be updated at one time.</li> </ul>                                                                                    |
|      | Technology Upgrade                                                                                                    |
|      | Option Description                                                                                                    |
|      | SINGLE SELECT         Best when needing to only update one or two circuits. Each circuit will be updated one at a time.                                                                                                    |
|      | MULTI SELECT Best when needing to update several circuits. Any number can be updated with varying effective dates.                                                                                                    |
|      |                                                                                                    |

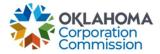

Last Updated: JUNE 26<sup>th</sup>, 2023

|    | <ul> <li>I active circuits will I</li> <li>Select "Update</li> </ul>                                                                                                    |                                                                             | lick on the Circuit t                                            | hat needs upo                 | dating.                     |
|----|----------------------------------------------------------------------------------------------------|-----------------------------------------------------------------------------|------------------------------------------------------------------|-------------------------------|-----------------------------|
|    | Technology Upgrade Si<br>Select the appropriate circuit below                                                                                                    |                                                                             | to initiate.                                                     |                               |                             |
|    | CAUSE NUMBER                                                                                                    | FUNDING TYPE<br>School                                                      | BENEFICIARY<br>BIXBY                                             | CIRCUIT ID                    |                             |
|    | 4                                                                                                    | School                                                                      | BIXBY                                                            | Ann 1997                      | anatrico (                  |
|    | 5                                                                                                    | School                                                                      | BIXBY                                                            | Record Controls               | CONTRACTORS IN CONTRACTORS  |
|    | 6                                                                                                    | School                                                                      | BIXBY                                                            | a-0.00                        | the bracky sylan.           |
|    | 7 (1-1-1-1-1-1-1-1-1-1-1-1-1-1-1-1-1-1-1-                                                                                                    | School                                                                      | BIXBY                                                            | 10.00000                      | 10×0×10                     |
|    | 8                                                                                                    | School                                                                      | BIXBY                                                            | 10.000000                     | (X356)****(X)               |
|    | 9                                                                                                    | School                                                                      |                                                                  |                               | and a second second         |
|    | Back                                                                                                    | Cohool                                                                      | HILDIV HILCY PACKAGE                                             |                               | Technology Upgrade          |
| 2. | N. J. OKD. P.S.S.                                                                                                    |                                                                             |                                                                  |                               |                             |
|    |                                                                                                    |                                                                             |                                                                  |                               |                             |
|    |                                                                                                    | Circuit ID name<br>tive date of the                                         | e on the text line b<br>e change in Circuit                      | elow "New Ci                  |                             |
|    | <ol> <li>Enter the new</li> <li>Enter the effect</li> </ol>                                                                                                    | Circuit ID name<br>tive date of the<br>omission by sel                      | e on the text line b<br>e change in Circuit                      | elow "New Ci                  | rcuit ID*"<br>ective Date*" |
|    | <ol> <li>2. Enter the new of</li> <li>3. Enter the effect</li> <li>4. Finalize the sub</li> <li>Technology Upgrade So</li> </ol>                                                                                                    | Circuit ID name<br>tive date of the<br>omission by sel<br>ubmission Process | e on the text line b<br>e change in Circuit<br>ecting "FINALIZE" | elow "New Ci<br>ID below "Eff | rcuit ID*"<br>ective Date*" |
|    | <ol> <li>2. Enter the new 0</li> <li>3. Enter the effect</li> <li>4. Finalize the sub</li> <li>Technology Upgrade So</li> <li>1 attest and certify that there</li> </ol>                                                                                                    | Circuit ID name<br>tive date of the<br>omission by sel<br>ubmission Process | e on the text line b<br>e change in Circuit<br>ecting "FINALIZE" | elow "New Ci<br>ID below "Eff | rcuit ID*"<br>ective Date*" |
|    | <ul> <li>2. Enter the new (2)</li> <li>3. Enter the effect</li> <li>4. Finalize the sub</li> </ul> Technology Upgrade So 1 attest and certify that there submitted, and are true and an are true and an are true an are true and an are true and an are true and an are true and an are true and an are true and an are true and an are true and an are true and an are true and an are true and an are true and an are true and an are true and an are true and an are true and an are true and an are true an are true an are true an are true an are true an are true an are true an are true an are true an are true an are true an are true an are true an are true an are true an are true an are true an are true an are true an are true an | Circuit ID name<br>tive date of the<br>omission by sel<br>ubmission Process | e on the text line b<br>e change in Circuit<br>ecting "FINALIZE" | elow "New Ci<br>ID below "Eff | rcuit ID*"<br>ective Date*" |
|    | <ul> <li>2. Enter the new (2)</li> <li>3. Enter the effect</li> <li>4. Finalize the sub</li> <li>Technology Upgrade So</li> <li>1 attest and certify that there submitted, and are true and a true and a true and a true circuit ID*</li> </ul>                                                                                                    | Circuit ID name<br>tive date of the<br>omission by sel<br>ubmission Process | e on the text line b<br>e change in Circuit<br>ecting "FINALIZE" | elow "New Ci<br>ID below "Eff | rcuit ID*"<br>ective Date*" |
|    | <ul> <li>2. Enter the new (2)</li> <li>3. Enter the effect</li> <li>4. Finalize the sub</li> <li>Technology Upgrade So</li> <li>1 attest and certify that there</li> <li>Submitted, and are true and a</li> <li>New Circuit ID*</li> <li>OUSF12345</li> <li>2</li> </ul>                                                                                                    | Circuit ID name<br>tive date of the<br>omission by sel<br>ubmission Process | e on the text line b<br>e change in Circuit<br>ecting "FINALIZE" | elow "New Ci<br>ID below "Eff | rcuit ID*"<br>ective Date*" |

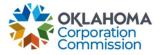

| All active c                                                                                                    | ircuits will b                                                                                                    | oe displa                                                  | yed.                                                                                                   |                                                                                                    |                                                                                                  |                                                                       |                                                                                     |                                  |
|----------------------------------------------------------------------------------------------------|----------------------------------------------------------------------------------------------------|------------------------------------------------------------|----------------------------------------------------------------------------------------------------|----------------------------------------------------------------------------------------------------|--------------------------------------------------------------------------------------------------|-----------------------------------------------------------------------|-------------------------------------------------------------------------------------|----------------------------------|
| 1. Sele                                                                                                    | ct filtering                                                                                                    | options i                                                  | in the up                                                                                              | per left-h                                                                                                    | and corne                                                                                        | er, if desi                                                           | red, by f                                                                           | ollowing st                      |
| & 3.                                                                                                    |                                                                                                    |                                                            |                                                                                                    |                                                                                                    |                                                                                                  |                                                                       |                                                                                     |                                  |
| C                                                                                                    | 5 Step 1 –                                                                                                    | Select F                                                   | iltering l                                                                                             | Preference                                                                                                    | 2:                                                                                               |                                                                       |                                                                                     |                                  |
|                                                                                                    | ■ F                                                                                                    | unding T                                                   | уре                                                                                                    |                                                                                                    |                                                                                                  |                                                                       |                                                                                     |                                  |
|                                                                                                    | • B                                                                                                    | eneficiar                                                  | Ŋ                                                                                                    |                                                                                                    |                                                                                                  |                                                                       |                                                                                     |                                  |
| C                                                                                                    | Step 2 –                                                                                                    | Select a                                                   | Drop-D                                                                                                 | own Optic                                                                                                    | n:                                                                                               |                                                                       |                                                                                     |                                  |
|                                                                                                    | • F                                                                                                    | unding D                                                   | )<br>Prop-Dov                                                                                          | vn Options                                                                                                    | s: School                                                                                        | , Library,                                                            | etc.                                                                                |                                  |
|                                                                                                    |                                                                                                    | •                                                          | •                                                                                                    | •                                                                                                    |                                                                                                  |                                                                       |                                                                                     | all Beneficia                    |
|                                                                                                    |                                                                                                    |                                                            | • •                                                                                                    | on the ma                                                                                                    |                                                                                                  | • •                                                                   |                                                                                     |                                  |
| C                                                                                                    |                                                                                                    |                                                            |                                                                                                    | filter or c                                                                                                    |                                                                                                  |                                                                       |                                                                                     |                                  |
|                                                                                                    | •                                                                                                    |                                                            |                                                                                                    | ults" to ge                                                                                                    |                                                                                                  |                                                                       | ı                                                                                   |                                  |
|                                                                                                    |                                                                                                    |                                                            |                                                                                                    | ilters" to c                                                                                                    |                                                                                                  | -                                                                     | -                                                                                   | avo hoon                         |
|                                                                                                    |                                                                                                    | enerated                                                   |                                                                                                    |                                                                                                    |                                                                                                  |                                                                       | 15 1101 11                                                                          |                                  |
| 2 Atto                                                                                                    | st and certi                                                                                                    |                                                            |                                                                                                    | undatos n                                                                                                    | and to be                                                                                        | o modo o                                                              | thor that                                                                           | a tha Circui                     |
| char                                                                                                    |                                                                                                    | ily that i                                                 |                                                                                                    | upuates n                                                                                                    |                                                                                                  |                                                                       |                                                                                     |                                  |
|                                                                                                    | 5                                                                                                    | + TD +6-+                                                  | maada t                                                                                                |                                                                                                    | اسم مما                                                                                          |                                                                       | Cineri                                                                              |                                  |
|                                                                                                    | each Circui                                                                                                    |                                                            |                                                                                                    |                                                                                                    |                                                                                                  |                                                                       |                                                                                     |                                  |
|                                                                                                    | box under                                                                                                    |                                                            | w Circuit                                                                                              | ID" Colur                                                                                                    | nn. I nere                                                                                       | e will be a                                                           | a blank t                                                                           | ext box for                      |
|                                                                                                    |                                                                                                    | T1                                                         |                                                                                                    |                                                                                                    |                                                                                                  |                                                                       |                                                                                     |                                  |
|                                                                                                    | uit ID Line                                                                                                    |                                                            |                                                                                                    |                                                                                                    |                                                                                                  |                                                                       |                                                                                     |                                  |
| 4. For                                                                                                    | each Circui                                                                                                    | t ID that                                                  |                                                                                                    |                                                                                                    | -                                                                                                |                                                                       |                                                                                     |                                  |
| 4. For blan                                                                                                    | each Circui<br>k date box                                                                                                    | t ID that<br>under th                                      | ne "Effec                                                                                              | tive Date                                                                                                    | -                                                                                                |                                                                       |                                                                                     |                                  |
| 4. For blan text                                                                                                    | each Circui<br>k date box<br>box for eac                                                                                                    | t ID that<br>under th<br>ch Circui                         | ne "Effec<br>t ID Line                                                                                 | tive Date<br>Item.                                                                                                    | of Chang                                                                                         |                                                                       |                                                                                     |                                  |
| <ol> <li>For blan<br/>text</li> <li>Ensu</li> </ol>                                                                                                    | each Circui<br>k date box<br>box for eac<br>ure all desir                                                                                                    | t ID that<br>under th<br>ch Circui<br>red chan             | ne "Effec<br>t ID Line<br>ges have                                                                     | tive Date<br>Item.<br>been ent                                                                                                    | of Chang<br>ered.                                                                                | je" Colum                                                             |                                                                                     |                                  |
| <ol> <li>For blan<br/>text</li> <li>Ensu</li> </ol>                                                                                                    | each Circui<br>k date box<br>box for eac                                                                                                    | t ID that<br>under th<br>ch Circui<br>red chan             | ne "Effec<br>t ID Line<br>ges have                                                                     | tive Date<br>Item.<br>been ent                                                                                                    | of Chang<br>ered.                                                                                | je" Colum                                                             |                                                                                     |                                  |
| <ol> <li>For blan<br/>text</li> <li>Ensu</li> </ol>                                                                                                    | each Circui<br>k date box<br>box for eac<br>ure all desir                                                                                                    | t ID that<br>under th<br>ch Circui<br>red chan             | ne "Effec<br>t ID Line<br>ges have                                                                     | tive Date<br>Item.<br>been ent                                                                                                    | of Chang<br>ered.                                                                                | je" Colum                                                             |                                                                                     |                                  |
| <ol> <li>For blan<br/>text</li> <li>Ensu</li> <li>Fina</li> </ol>                                                                                                    | each Circui<br>k date box<br>box for eac<br>ure all desir<br>lize the sub                                                                                            | t ID that<br>under th<br>ch Circui<br>red chan             | ne "Effec<br>t ID Line<br>ges have<br>by selec                                                         | tive Date<br>Item.<br>been ent<br>ting "Upd                                                                                                    | of Chang<br>ered.                                                                                | je" Colum<br>its."                                                    | n. There                                                                            | e will be a b                    |
| <ol> <li>For blan<br/>text</li> <li>Ensu</li> </ol>                                                                                                    | each Circuit<br>k date box<br>box for eac<br>ure all desir<br>lize the sub                                                                                           | t ID that<br>under th<br>ch Circui<br>red chan             | ne "Effec<br>t ID Line<br>ges have<br>by selec                                                         | tive Date<br>Item.<br>been ent<br>ting "Upda                                                                                                    | of Chang<br>ered.                                                                                | je" Colum                                                             | n. There                                                                            | e will be a b                    |
| <ol> <li>For a blan text</li> <li>Ensu</li> <li>Fina</li> </ol>                                                                                                    | each Circuit<br>k date box<br>box for eac<br>ure all desir<br>lize the sub                                                                                           | t ID that<br>under th<br>ch Circui<br>red chan             | ne "Effec<br>t ID Line<br>ges have<br>by selec                                                         | tive Date<br>Item.<br>been ent<br>ting "Upda                                                                                                    | of Chang<br>ered.<br>ate Circui                                                                  | je" Colum<br>its."                                                    | esults"                                                                             | e will be a b                    |
| <ul> <li>4. For a blan text</li> <li>5. Ensu</li> <li>6. Fina</li> <li>1. Select Filte</li> <li>Punding Trop Benefician</li> </ul>                                                                                                    | each Circuit<br>k date box<br>box for eac<br>ure all desir<br>lize the sub                                                                                           | t ID that<br>under th<br>ch Circui<br>red chan<br>omission | ne "Effec<br>t ID Line<br>ges have<br>by selec                                                         | tive Date<br>Item.<br>been ent<br>ting "Upd                                                                                                    | of Chang<br>ered.<br>ate Circui                                                                  | je" Colum<br>its."<br>3. Click "Show R                                | esults"<br>Show Result<br>Clear All Filte                                           | e will be a b                    |
| <ul> <li>4. For a blan text</li> <li>5. Ensu</li> <li>6. Fina</li> <li>1. Select Filte</li> <li>Funding To Beneficiar</li> <li>1 attest an</li> </ul>                                                                                  | each Circuit<br>k date box<br>box for eac<br>ure all desir<br>lize the sub                                                                                           | t ID that<br>under th<br>ch Circui<br>red chan<br>omission | ne "Effec<br>t ID Line<br>ges have<br>by selec                                                         | tive Date<br>Item.<br>been ent<br>ting "Upd                                                                                                    | of Chang<br>ered.<br>ate Circui                                                                  | je" Colum<br>its."<br>3. Click "Show R                                | esults"<br>Show Result<br>Clear All Filte                                           | e will be a b                    |
| <ul> <li>4. For a blan text</li> <li>5. Ensu</li> <li>6. Fina</li> </ul>                                                                                                    | each Circuit<br>k date box<br>box for eac<br>ure all desir<br>lize the sub                                                                                           | t ID that<br>under th<br>ch Circui<br>red chan<br>omission | e "Effect<br>t ID Line<br>ges have<br>by select<br>2. Select a Drop                                    | tive Date<br>Item.<br>been ent<br>ting "Upda<br>p-Down Option:<br>F funding at this time.<br>Location Name<br>EAST                                                               | of Chang<br>are ed.<br>ate Circui                                                                | its."<br>3. Click "Show Ri<br>and and and and and and and and and and | esults"<br>Show Result<br>Clear All Filte<br>re true and accurate                   | s 3<br>rs 3<br>Effective Date of |
| <ul> <li>4. For a blan text</li> <li>5. Ensu</li> <li>6. Fina</li> </ul>                                                                                                    | each Circuit<br>k date box<br>box for eac<br>ure all desir<br>lize the sub<br>ring Option:<br>ype<br>y<br>d certify that there are no<br>e.<br>er Circuit ID         | t ID that<br>under th<br>ch Circui<br>red chan<br>omission | e "Effect<br>t ID Line<br>ges have<br>by select<br>2. Select a Drop                                    | tive Date<br>Item.<br>been ent<br>ting "Upd<br>-Down Option:<br>F funding at this time.<br>Location Name<br>EAST<br>ELEMENTARY<br>AND                                            | of Chang<br>are ed.<br>ate Circui                                                                | its."<br>3. Click "Show Ri<br>and and and and and and and and and and | esults"<br>Show Result<br>Clear All Filte<br>re true and accurate<br>New Circuit ID | e will be a b                    |
| <ul> <li>4. For a blan text</li> <li>5. Ensu</li> <li>6. Fina</li> <li>1. Select Filte</li> <li>Funding Tight Benefician</li> <li>I attest an knowledge</li> <li>Cause Number</li> </ul>                                               | each Circuit<br>k date box<br>box for eac<br>ure all desir<br>lize the sub<br>ring Option:<br>ype<br>y<br>d certify that there are no<br>e.<br>er Circuit ID         | t ID that<br>under th<br>ch Circui<br>red chan<br>omission | e "Effect<br>t ID Line<br>ges have<br>by select<br>2. Select a Drop<br>2. Select a Drop<br>Beneficiary | tive Date<br>Item.<br>be been ent<br>ting "Upda<br>p-Down Option:<br>F funding at this time.<br>Location Name<br>EAST<br>ELEMENTARY                                              | of Chang<br>are ed.<br>ate Circui<br>All updates have be<br>Current Circuit's<br>Effective Date  | Je" Columnits."                                                       | esults"<br>Show Result<br>Clear All Filte<br>re true and accurate<br>New Circuit ID | e will be a b                    |
| <ul> <li>4. For a blan text</li> <li>5. Ensu</li> <li>6. Fina</li> <li>1. Select Filte</li> <li>Funding Tional select filte</li> <li>Funding Tional select filte</li> <li>Funding Tional select filte</li> <li>Cause Number</li> </ul> | each Circuit<br>k date box<br>box for eac<br>ure all desir<br>lize the sub<br>ring Option:<br>ype<br>y<br>d certify that there are no<br>e.<br>er Circuit ID         | t ID that<br>under th<br>ch Circui<br>red chan<br>omission | e "Effect<br>t ID Line<br>ges have<br>by select<br>2. Select a Drop<br>2. Select a Drop<br>Beneficiary | tive Date<br>Item.<br>been ent<br>ting "Upda"<br>p-Down Option:<br>F funding at this time.<br>Location Name<br>EAST<br>ELEMENTARY<br>AND<br>INTERMEDIATE                         | of Chang<br>are ed.<br>ate Circui<br>All updates have be<br>Current Circuit's<br>Effective Date  | Je" Columnits."                                                       | esults"<br>Show Result<br>Clear All Filte<br>re true and accurate<br>New Circuit ID | e will be a b                    |
| <ul> <li>4. For a blan text</li> <li>5. Ensu</li> <li>6. Fina</li> <li>1. Select Filte</li> <li>Funding Ty</li> <li>Beneficiar</li> <li>1 lattest an knowledge</li> <li>Cause Numb</li> <li>201500203</li> </ul>                       | each Circuit<br>k date box<br>box for eac<br>ure all desir<br>lize the sub<br>ring Option:<br>ype<br>d certify that there are no<br>e.<br>er Circuit ID<br>NO1E00011 | t ID that<br>under th<br>ch Circui<br>red chan<br>omission | e "Effect<br>t ID Line<br>ges have<br>by select<br>2. Select a Drop<br>                                | tive Date<br>Item.<br>been ent<br>ting "Upda<br>p-Down Option:<br>F funding at this time.<br>Location Name<br>EAST<br>ELEMENTARY<br>AND<br>INTERMEDIATE<br>SCHOOL<br>BIXBY NORTH | of Chang<br>are ed.<br>ate Circuit<br>All updates have be<br>Current Circuit's<br>Effective Date | Je" Columnits."                                                       | esults"<br>Show Result<br>Clear All Filte<br>re true and accurate<br>New Circuit ID | e will be a b                    |
| <ul> <li>4. For a blan text</li> <li>5. Ensu</li> <li>6. Fina</li> <li>1. Select Fitte</li> <li>Funding Tional senefician</li> <li>Benefician</li> <li>I attest an knowledge</li> <li>Cause Number</li> </ul>                          | each Circuit<br>k date box<br>box for eac<br>ure all desir<br>lize the sub<br>ring Option:<br>ype<br>d certify that there are no<br>e.<br>er Circuit ID<br>NO1E00011 | t ID that<br>under th<br>ch Circui<br>red chan<br>omission | e "Effect<br>t ID Line<br>ges have<br>by select<br>2. Select a Drop<br>2. Select a Drop<br>Beneficiary | tive Date<br>Item.<br>be been ent<br>ting "Update<br>p-Down Option:<br>F funding at this time.<br>Location Name<br>EAST<br>ELEMENTARY<br>AND<br>INTERMEDIATE<br>SCHOOL           | of Chang<br>are ed.<br>ate Circui<br>All updates have be<br>Current Circuit's<br>Effective Date  | Je" Columnits."                                                       | esults"<br>Show Result<br>Clear All Filte<br>re true and accurate<br>New Circuit ID | e will be a b                    |
| <ul> <li>4. For a blan text</li> <li>5. Ensu</li> <li>6. Fina</li> <li>1. Select Filte</li> <li>Funding To</li> <li>Beneficiar</li> <li>1 attest an knowledge</li> <li>Cause Numb</li> <li>201500203</li> </ul>                        | each Circuit<br>k date box<br>box for eac<br>ure all desir<br>lize the sub<br>ring Option:<br>ype<br>d certify that there are no<br>e.<br>er Circuit ID<br>NO1E00011 | t ID that<br>under th<br>ch Circui<br>red chan<br>omission | e "Effect<br>t ID Line<br>ges have<br>by select<br>2. Select a Drop<br>                                | tive Date<br>Item.<br>been ent<br>ting "Upda<br>p-Down Option:<br>F funding at this time.<br>Location Name<br>EAST<br>ELEMENTARY<br>AND<br>INTERMEDIATE<br>SCHOOL<br>BIXBY NORTH | of Chang<br>are ed.<br>ate Circuit<br>All updates have be<br>Current Circuit's<br>Effective Date | Je" Columnits."                                                       | esults"<br>Show Result<br>Clear All Filte<br>re true and accurate<br>New Circuit ID | e will be a b                    |
| <ul> <li>4. For a blan text</li> <li>5. Ensu</li> <li>6. Fina</li> <li>1. Select Filte</li> <li>Funding To</li> <li>Beneficiar</li> <li>1 attest an knowledge</li> <li>Cause Numb</li> <li>201500203</li> </ul>                        | each Circuit<br>k date box<br>box for eac<br>ure all desir<br>lize the sub<br>ring Option:<br>ype<br>d certify that there are no<br>e.<br>er Circuit ID<br>NO1E00011 | t ID that<br>under th<br>ch Circui<br>red chan<br>omission | e "Effect<br>t ID Line<br>ges have<br>by select<br>2. Select a Drop<br>                                | tive Date<br>Item.<br>been ent<br>ting "Upda<br>p-Down Option:<br>F funding at this time.<br>Location Name<br>EAST<br>ELEMENTARY<br>AND<br>INTERMEDIATE<br>SCHOOL<br>BIXBY NORTH | of Chang<br>are ed.<br>ate Circuit<br>All updates have be<br>Current Circuit's<br>Effective Date | Je" Columnits."                                                       | esults"<br>Show Result<br>Clear All Filte<br>re true and accurate<br>New Circuit ID | e will be a b                    |